# **Merkblatt Abbildungen und Tabellen**

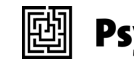

# **Psychosozial-Verlag**

Liebe Autor\*innen, liebe Herausgeber\*innen,

wenn Ihr Manuskript Tabellen oder Abbildungen enthält, gibt es einige Kriterien, die diese erfüllen müssen. Damit Abbildungen und Fotos gedruckt werden können, ist die Qualität von entscheidender Bedeutung. Bilder, die auf dem Bildschirm oder im Internet gut aussehen, sind noch lange nicht für den Druck geeignet. Bitte beachten Sie dazu die folgenden Hinweise.

Generell gilt: Abbildungen sind *separat* (als eigene Bilddateien) abzuspeichern. Im Worddokument darf ausschließlich Text enthalten sein.

#### *Farbe*

Wir drucken Bilder im Innenteil eines Buches oder Heftes generell in **schwarz-weiß**. Nur in Ausnahmefällen ist es sinnvoll, farbige Abbildungen zu wählen (z.B. bei einer intensiven Auseinandersetzung mit dem Farbspiel eines Kunstwerks). Sollten Sie farbige Abbildungen für unbedingt notwendig erachten, sprechen Sie mit unserem Lektorat; evtl. müssen wir Ihnen die erhöhten Druckkosten in Rechnung stellen. Bilder, die auf dem Buchumschlag abgebildet sind, werden farbig gedruckt.

## *Anzahl*

Achten Sie bitte darauf, dass es nur so viele Abbildungen (Tabellen/Grafiken) gibt, wie zum Verständnis der Ergebnisse notwendig sind.

## *Qualität/Auflösung*

# **Bildschirmauflösung ist nicht gleich Druckauflösung!**

Gemessen wird die Auflösung einer Bilddatei in der Anzahl der Bildpunkte (»dots«) bezogen auf eine Breite von einem Inch, den »dots per inch« (Abkürzung »dpi«). Ein Computermonitor hat in der Regel eine Auflösung von 96 dpi. Das bedeutet, dass er auf einem Inch 96 Punkte darstellen kann. Für den Druck werden allerdings Bilddaten mit einer Auflösung von 300 dpi benötigt. So kann es sein, dass Bilder am Bildschirm als klar und scharf erscheinen, gedruckt jedoch ganz anders aussehen.

Einige Bildprogramme bieten die Möglichkeit, die dpi-Anzahl in einem Bild zu erhöhen. Faktisch »schrumpft« das Bild dann aber, sodass im Druck keine bessere Qualität erzielt werden kann. Die einzige Möglichkeit, aus einer Abbildung mit schlechter Qualität eine Abbildung mit guter Qualität zu machen, besteht darin, eine neue Vorlage herzustellen (z.B. durch einen hochwertigeren Scan). Eine nachträgliche Bearbeitung mit Bildprogrammen ist demnach umsonst.

Bitte speichern Sie selbst erstellte Grafiken und Scans mit einer Auflösung von 300 dpi ab. Die Größe der Abbildungen muss mindestens der späteren Größe im Druckprodukt entsprechen.

## *Markierung im Text*

Bitte markieren Sie die Stelle im Text, an der eine Abbildung erscheinen soll, so: #Abb\_X#

Auch die Bildunterschrift sollte einer Abbildung eine Nummer zuweisen, damit ein Verweis auf eine Abbildung eindeutig ist. Bitte verwenden Sie *keine* Verweise wie: »Die folgende Abbildung …«, »die Abbildung rechts …«, da die Abbildungen aus satztechnischen Gründen auch

manchmal in der Nähe der Markierung und nicht exakt an der markierten Stelle platziert werden.

## *Format*

*Abbildungen/Grafiken* können Sie als PDF, TIFF oder JPG abgeben; wenn es sich um eingescannte Grafiken handelt, bietet sich das TIFF-Format an.

Wenn Sie Grafiken z.B. in Word selbst erstellt haben, schicken Sie uns bitte die Word- *und* eine PDF-Datei. Wenn Sie Power-Point-Folien als Abbildungen verwenden wollen, schicken Sie uns bitte ebenfalls die Power-Point- *und* eine PDF-Datei. Wenn Sie Grafiken mittels einer Excel-Tabelle und der Excel-Grafikfunktion erstellt haben, senden Sie uns bitte ebenfalls die Excel-Dateien *und* eine PDF-Datei.

#### *Tabellen*

Wenn Sie Tabellen in Excel erstellen und gestalten, schicken Sie bitte die Excel- *und* PDF-Dateien. Wenn Sie Tabellen in Word erstellt haben, können Sie sie einfach im Manuskript belassen. Wir werden Schriftart und Stil nach unseren Verlagsstandards gestalten, um so ein einheitliches Druckbild zu erzielen.

#### *Rechte/Lizenzen*

Wenn Sie Abbildungen, Grafiken, Tabellen etc. aus anderen Publikationen, aus Filmen etc. einfügen wollen, so holen Sie bitte zuvor die Rechte beim jeweiligen Verlag ein und liefern die genauen Quellenangaben. Reichen Sie die Abdruckgenehmigung zusammen mit den Abbildungen ein. Auch Bilder aus dem Internet sind nicht frei benutzbar, es gelten die gleichen Regeln wie bei allen anderen Bildern.

Die Kosten für die Bildbeschaffung und den Erwerb entsprechender Nutzungsrechte tragen die Autor\*innen selbst. Dies gilt für Abbildungen im Innenteil des Buches, nicht für Coverabbildungen.

Im Fall von *wissenschaftlichen Zitaten* können auch Abbildungen, die urheberrechtlich geschützt sind, ohne Kosten verwendet werden. Dafür gibt es jedoch sehr strikt auszulegende *Regeln*; so dürfen die Abbildungen nur schwarzweiß, nur so groß wie unbedingt nötig und nur in geringer Anzahl im Text vorkommen. Auch muss sich der Text intensiv mit den Abbildungen befassen.

## *Scanvorlage*

Haben Sie eine Abbildung nicht digital als Datei vorliegen (oder nur in einer schlechten Qualität) oder sind sich wegen der Einstellungen und Anforderungen unsicher, haben aber ein Buch, in dem die Abbildung enthalten ist, können Sie uns dieses gerne per Post zuschicken. Wir werden die Abbildung einscannen und schicken Ihnen anschließend das Buch zurück.

*Das Wichtigste in Kürze:* 

Bitte beachten Sie, dass bei den meisten Abbildungen die Abdruckrechte eingeholt werden müssen.

Grafiken müssen eine Auflösung von 300 dpi bei Druckgröße aufweisen.

Wenn Sie Rückfragen haben – zu technischen Details, Rechten oder der Umsetzung im Satz – , wenden Sie sich gerne jederzeit an das Lektorat bzw. Ihre\*n Projektbetreuer\*in.

*Ihr Team des Psychosozial-Verlags*